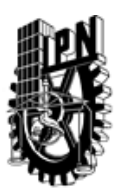

## INSTITUTO POLITÉCNICO NACIONAL SECRETARIA DE INVESTIGACIÓN Y POSGRADO

### DIRECCIÓN DE POSGRADO

*INSTRUCTIVO para el correcto llenado del formato SIP-30, Registro o Actualización de Unidades de Aprendizaje (UAP)*

El formato SIP-30 es un formulario PDF interactivo, el cual puede ser completado en forma electrónica con un lector de archivos PDF (Adobe Reader 9 o superior). Para facilitar la identificación de los campos del formulario, haga clic en el botón Resaltar campos existentes, en la barra de mensajes del documento. Si lo prefiere, puede imprimir el formato y completarlo a máquina de escribir o a mano.

El nombre de los campos y las áreas designadas para requisitar la información son autoexplicativos; sin embargo se tienen instrucciones específicas para campos de interés especial:

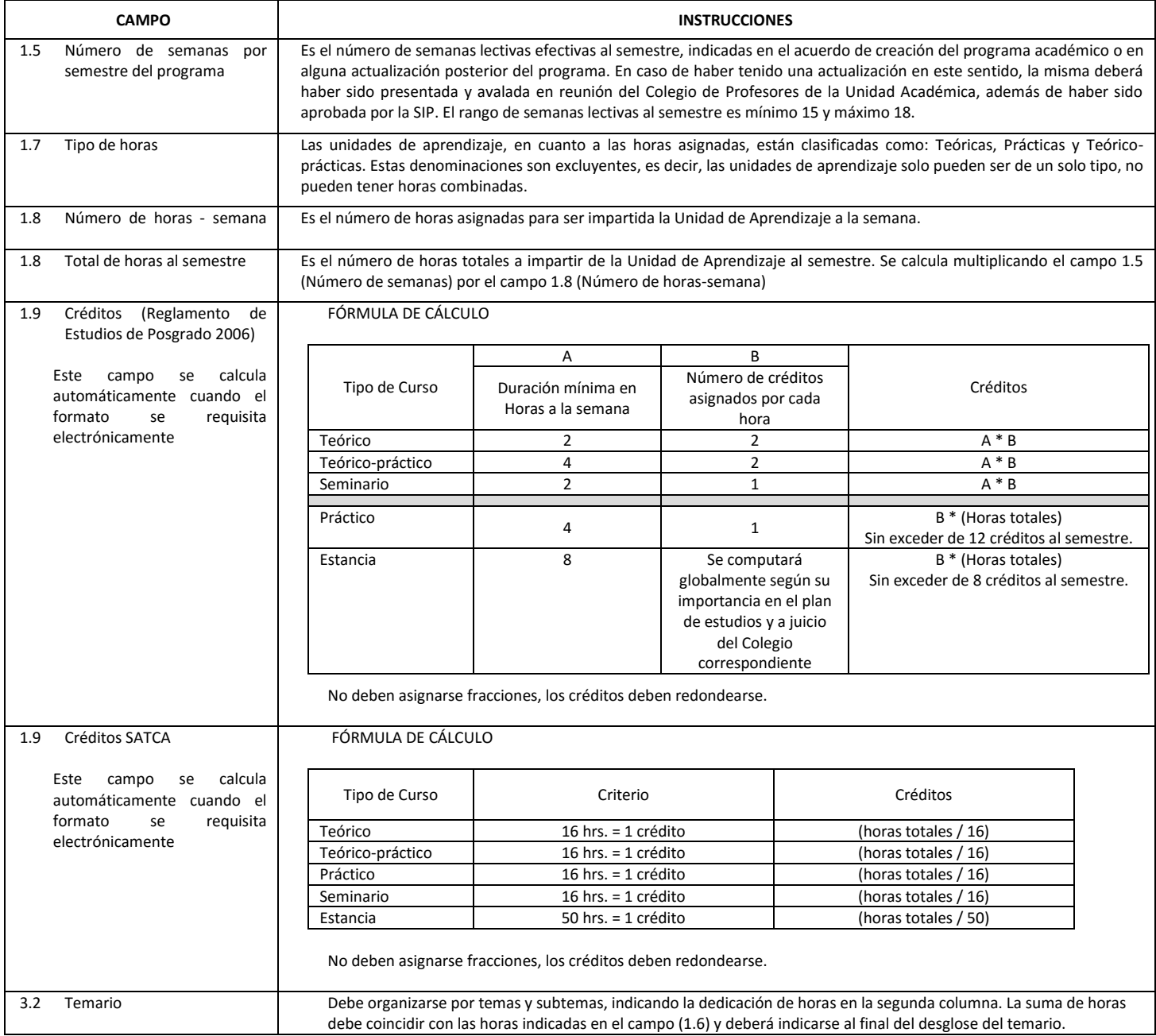

El formato SIP-30 deberá estar firmado por el Director o Jefe de la Sección de Estudios de Posgrado e Investigación de la Unidad Académica. La ausencia de dicha firma invalida la solicitud.

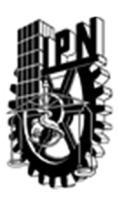

# INSTITUTO POLITÉCNICO NACIONAL

SECRETARIA DE INVESTIGACIÓN Y POSGRADO

### DIRECCIÓN DE POSGRADO

*FORMATO GUÍA PARA REGISTRO DE UNIDADES DE APRENDIZAJE (UAP) ‐ NUEVAS O ACTUALIZACIÓN ‐* 

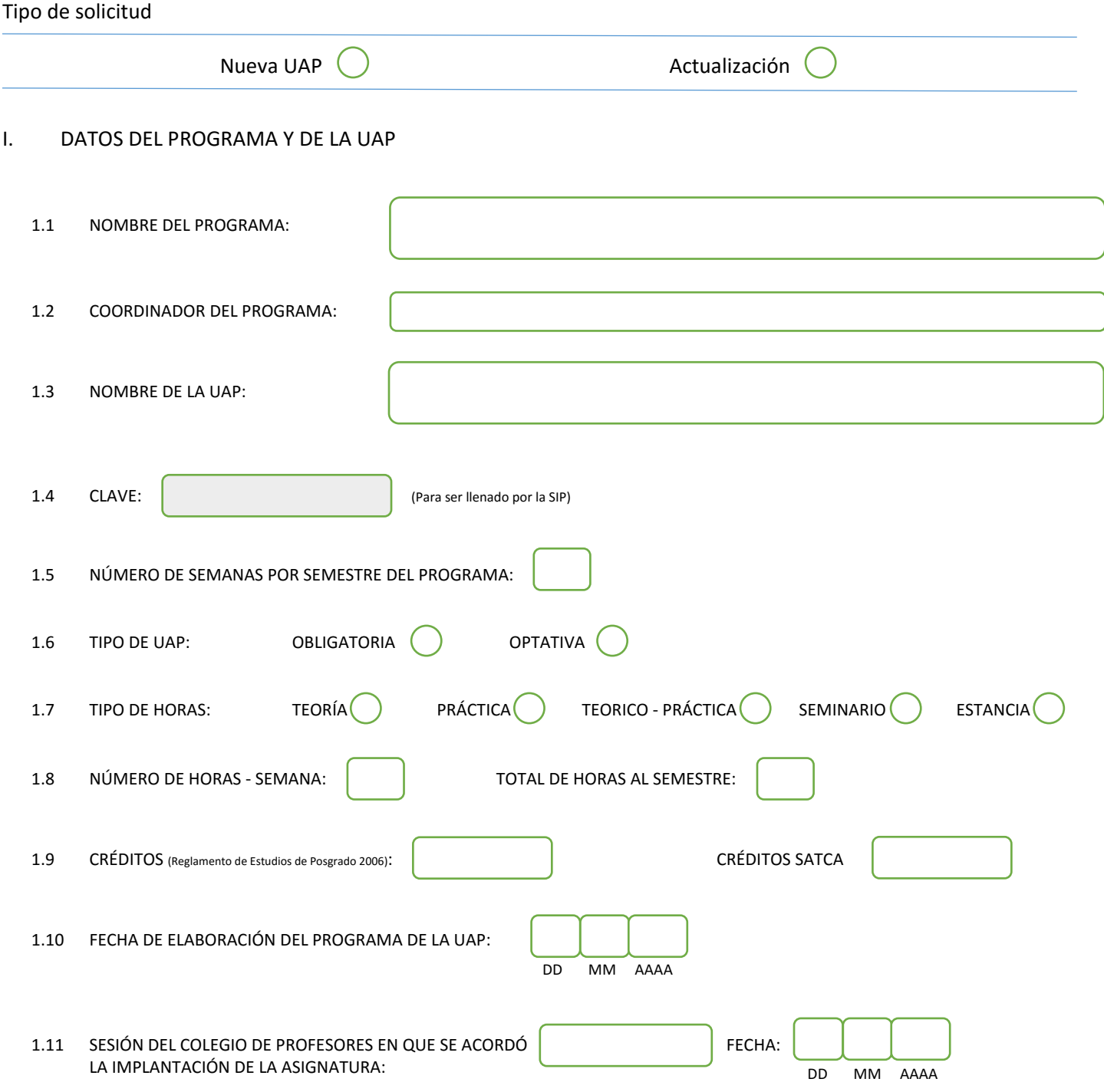

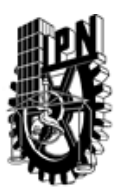

## INSTITUTO POLITÉCNICO NACIONAL

SECRETARIA DE INVESTIGACIÓN Y POSGRADO

### DIRECCIÓN DE POSGRADO

#### II. DATOS DEL PERSONAL ACADÉMICO A CARGO DEL DISEÑO O ACTUALIZACIÓN DE LA UAP

#### 2.1 COORD. DEL DISEÑO O ACTUALIZACIÓN DE LA UAP:

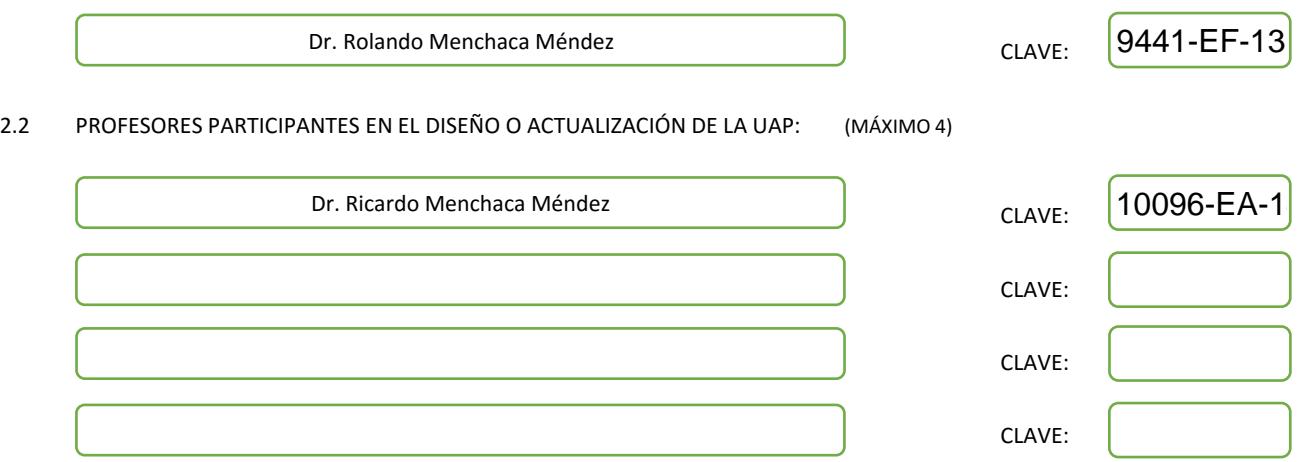

#### III. DESCRIPCIÓN DEL CONTENIDO DEL PROGRAMA DE LA UAP

#### 3.1 OBJETIVO GENERAL:

The student will learn to design distributed and concurrent algorithms and to formally characterize their safety and liveness properties as well as their temporal, spatial and network complexities.

#### 3.2 COMPETENCIAS DEL PERFIL DE EGRESO A LAS QUE CONTRIBUYE:

The student will get a solid practical and theoretical background on topics related to the design and analysis of concurrent and distributed algorithms.

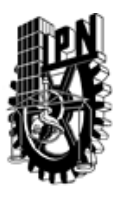

## INSTITUTO POLITÉCNICO NACIONAL SECRETARIA DE INVESTIGACIÓN Y POSGRADO

### DIRECCIÓN DE POSGRADO

#### 3.3 TEMARIO:

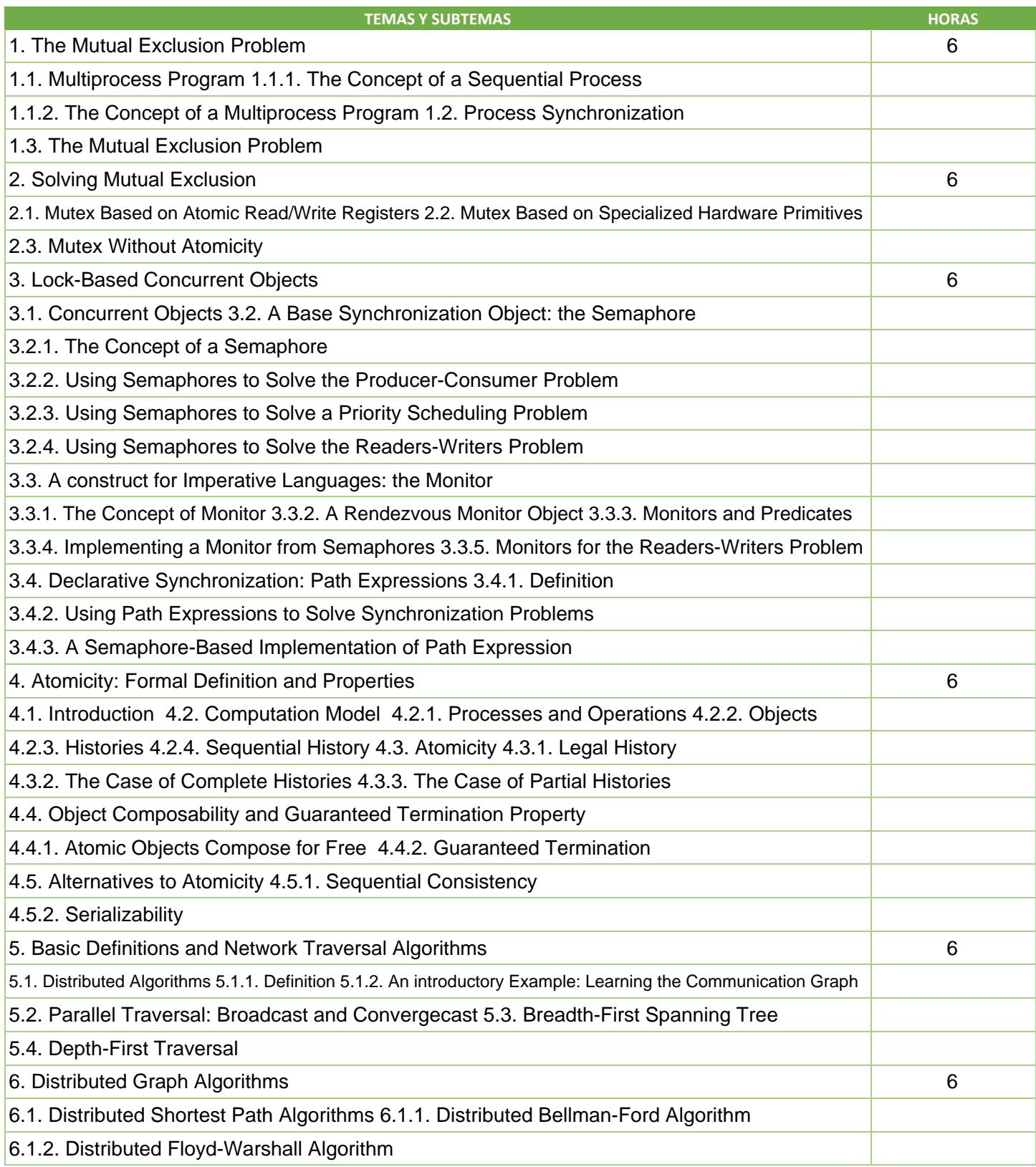

SIP-30

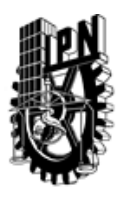

## INSTITUTO POLITÉCNICO NACIONAL SECRETARIA DE INVESTIGACIÓN Y POSGRADO

DIRECCIÓN DE POSGRADO

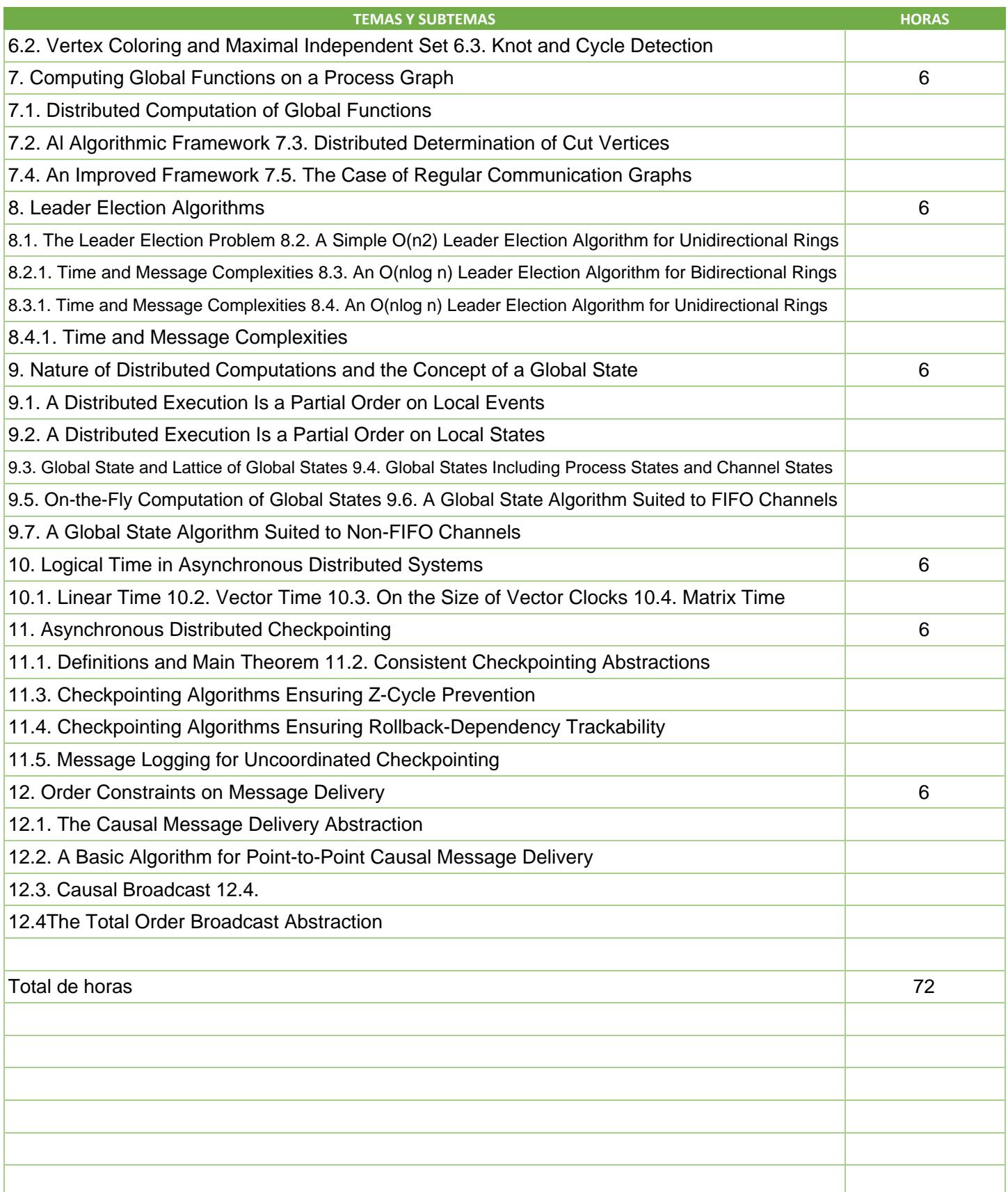

SIP-30

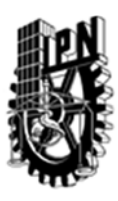

## INSTITUTO POLITÉCNICO NACIONAL SECRETARIA DE INVESTIGACIÓN Y POSGRADO

### DIRECCIÓN DE POSGRADO

3.4 REFERENCIAS DOCUMENTALES:

Distributed Algorithms for Message-Passing Systems. Michael Raynal, Springer; 2013.

Concurrent Programming: Algorithms, Principles, and Foundations. Michael Raynal, Springer; 2013.

Distributed Systems: Concepts and Design, 5th edition, G.F. Coulouris, J. Dollimore, T. Kindberg, and G. Blair. Addison-Wesley; 2011.

Distributed Algorithms. Nancy A. Lynch. Morgan Kaufmann; 1996.

Principles of Concurrent and Distributed Programming, M. Ben-Ari. Prentice Hall; 1990.

3.5 PROCEDIMIENTOS O INSTRUMENTOS DE EVALUACIÓN A UTILIZAR:

Two written exams (70%) Homework (10%) Two class projects (20%)

SIP‐30